#### **An Introduction To Verilog**

EE685, Fall 2022

#### **Hank Dietz**

<http://aggregate.org/hankd>/

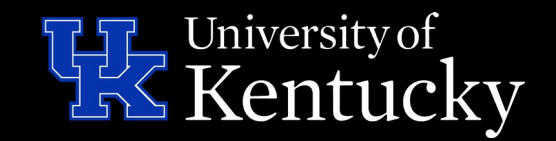

#### **References**

- IEEE 1364-2005
- **Verilog HDL** by Samir Palnitkar, ISBN-978-0132599702
- Various Verilog materials online, e.g.: http://www.asic-world.com/verilog/
- The Icarus Verilog wiki
- The course WWW site:

#### **http://aggregate.org/EE685/**

#### **A Little History**

- Philip Moorby created Verilog around 1983 in Gateway Design Automation to model hardware at various levels, developed with a simulator
- Verilog synthesis tool from Synopsys, 1987
- Gateway Design Automation  $\rightarrow$  Cadence, 1989
- Verilog made public domain to compete with VHDL; standards in 1995, 2001, 2005

# **Digital Design Using An HDL**

- Circuit Under Design (CUD) (modeled using an HDL)
- Test Bench
	- Inputs (stimulus) to CUD
	- Simulation of the CUD
	- Method for checking outputs
- Coverage (how much is really tested?)
- Generally, an iterative process...

#### **Typical Digital Design Flow**

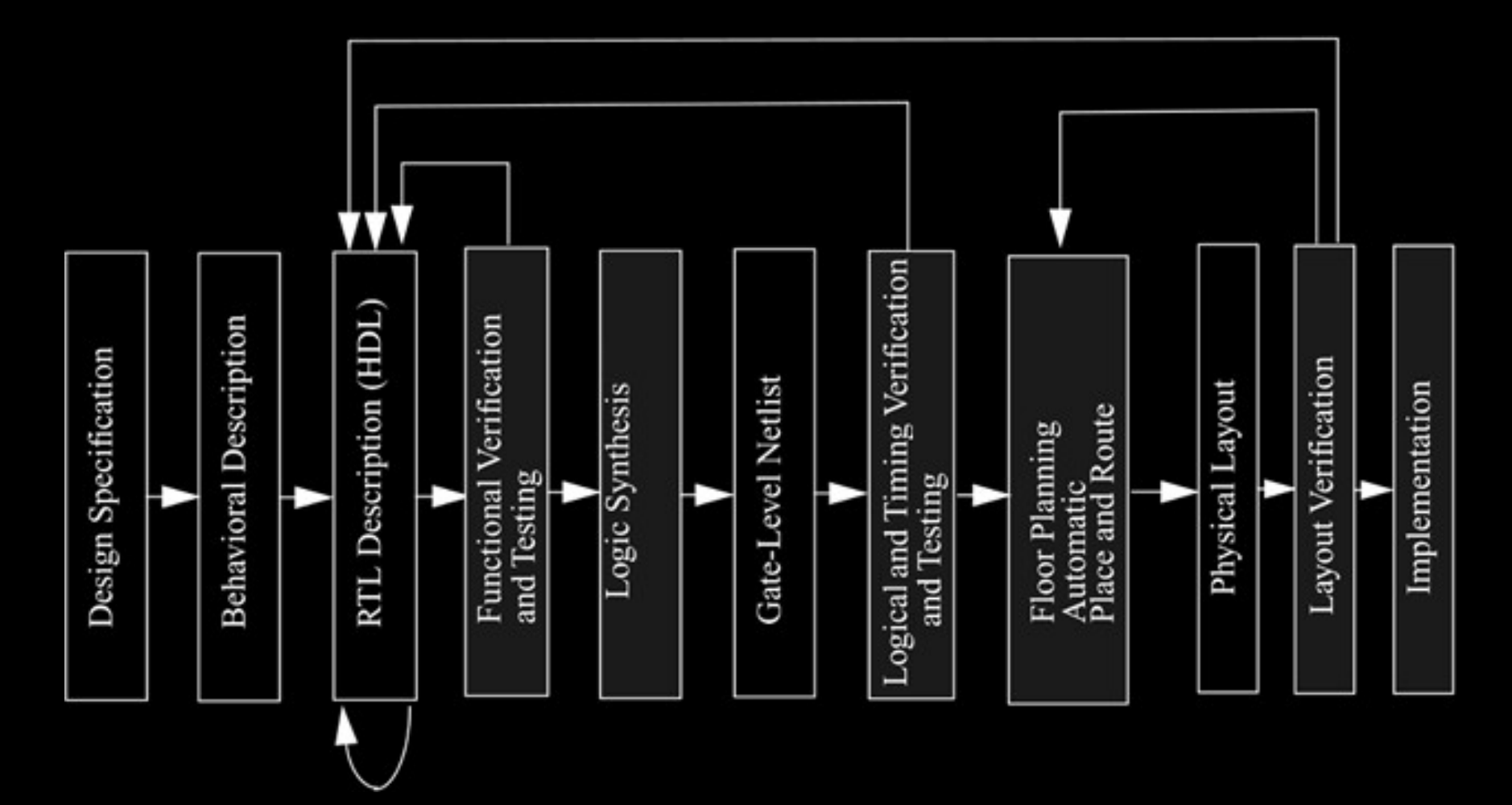

# **Digital Design Methodology**

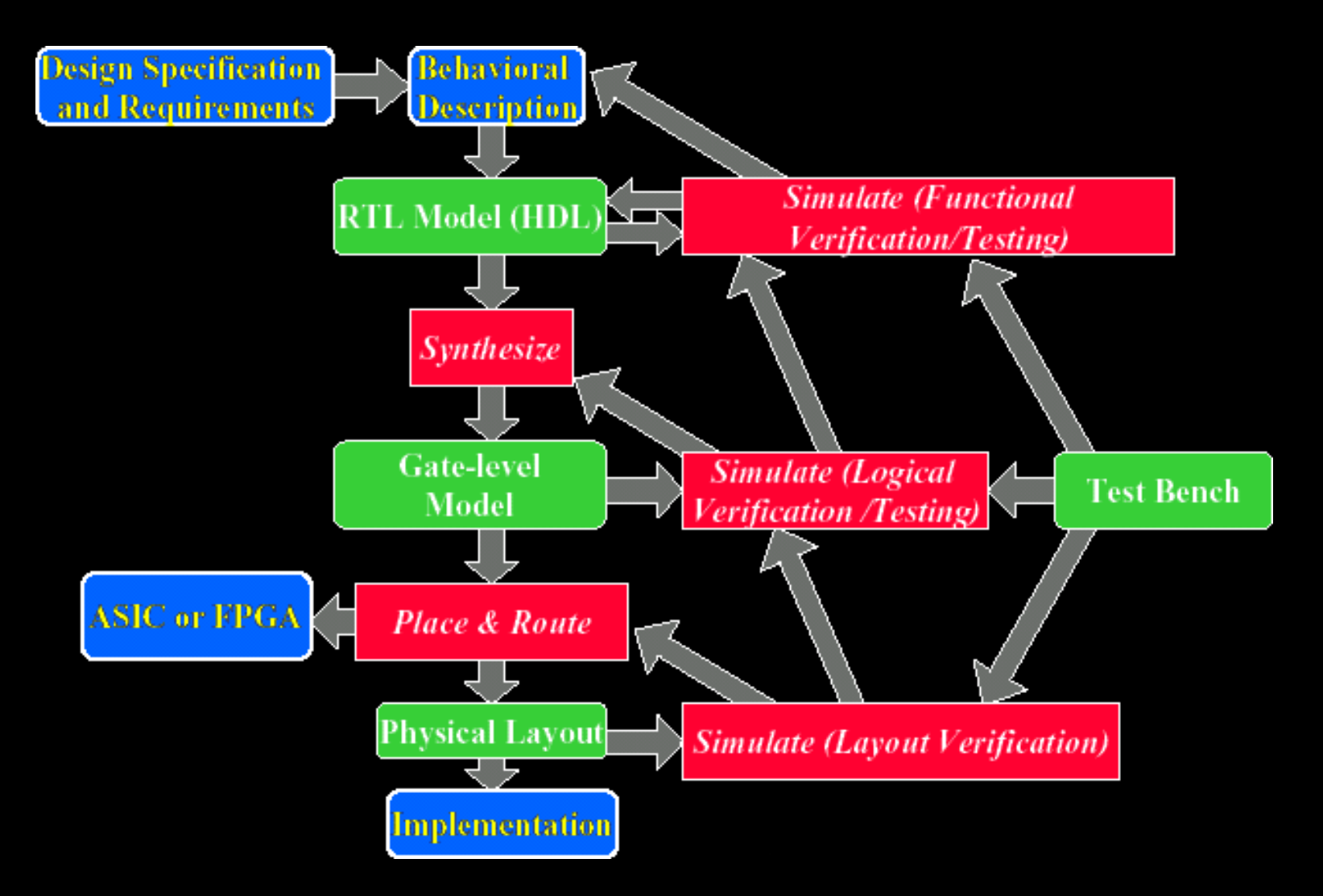

# **Verilog Hello, World!**

• You can do things at a high enough level so that Verilog is just a programming language:

```
module helloworld;
   initial
     $display("Hello, World!");
endmodule
```
• That will not get hardware built!

#### **Synthesizable Verilog**

• Defines and instantiates hardware modules:

```
module not gate(in, out);
   input in;
  output out;
  // ain't Verilog neat!
  assign out = \simin;
endmodule
```
# **iVerilog GTKWave →**

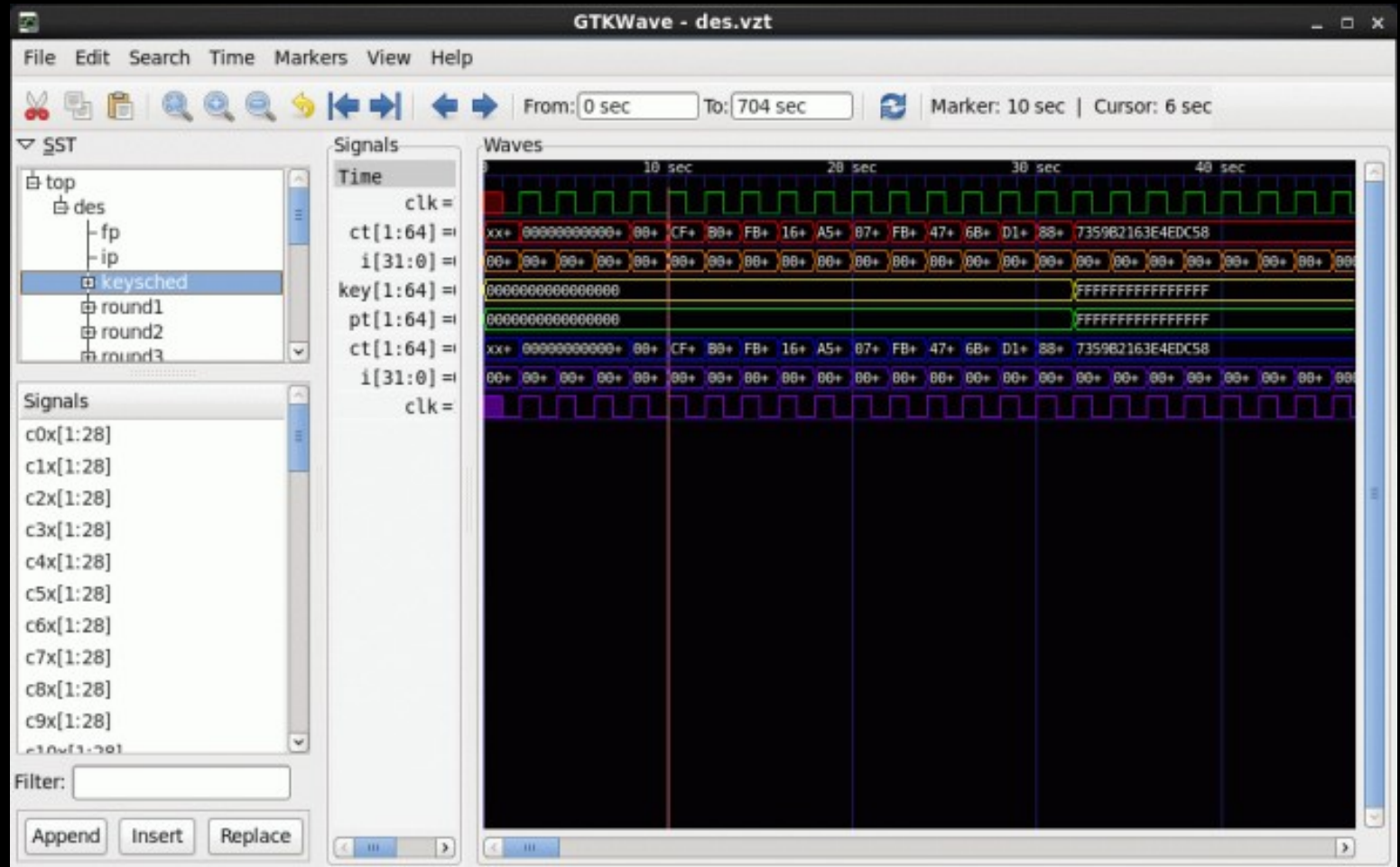

#### **Module Nesting**

- Can instantiate a module inside a module
- Cannot define a module inside a module
- i.e., it works just like C...

#### **Parametric Module Content**

- A module specifies a chunk of hardware, but it can be parameterized in various ways
- Constant values can be parameters
- Can generate structures at compile time using genvar variables

#### **Parameter Example**

```
module lsbof(dout, din);
parameter BITS=4;
output dout; input [BITS-1:0] din;
assign dout = \text{dim}[0];
endmodule
```

```
module tryit;
reg [7:0] b = 42; wire a;
\overline{ls}bof \#(8) mylsb(a, b);
initial #1 $display(a);
endmodule
```

```
// instead of #(8), could have said
lsbof #(.BITS(8)) mylsb(a, b); // or elsewhere said
defparam tryit.mylsb.BITS = 8;
```
#### **Parameter Example**

- tryit only tries one input value
- Can run it here: <http://aggregate.org/EE480/parameter.html>

#### **A 4-bit Odd Parity Module**

```
module parity4(dout, din); // compute odd parity
output dout; input [3:0] din;
wire [3:0] tmp; assign tmp[0] = din[0];
xor mygate1(tmp[1], tmp[0], dim[1]);
xor mygate2(tmp[2], tmp[1], din[2]);
xor mygate3(tmp[3], tmp[2], din[3]);
assign dout = tmp[3];
endmodule
```

```
module tryit;
reg [3:0] b = 7; wire a;
parity4 myparity(a, b);
initial #1 $display(a);
endmodule
```
## **4-bit Odd Parity Example**

- tryit only tries one input value
- Can run it here: <http://aggregate.org/EE480/oddparity4.html>

## **Generate BITS-bit Odd Parity**

```
module parity(dout, din); // compute odd parity
parameter BITS=4;
output dout; input [BITS-1:0] din;
wire [BITS-1:0] tmp; assign tmp[0] = \text{dim}[0];
genvar i;
generate for (i=1; i<BITS; i=i+1) begin:xors
     // xor gates named xors[i].mygate
     xor mygate(tmp[i], tmp[i-1], din[i]); end endgenerate
\overline{a} assign dout = tmp[BITS-1];
endmodule
```

```
module tryit;
reg [7:0] b = 42; wire a;
parity \#(8) myparity(a, b);
initial #1 $display(a);
endmodule
```
#### **BITS-bit Odd Parity Example**

- tryit only tries one input value
- Can run it here: <http://aggregate.org/EE480/oddparity.html>

# **Verilog Abstraction Levels**

- Behavioral (algorithmic) level
	- programming, sort of
- Dataflow level – data flow between registers and processing
- Gate level
	- connecting logic gates
- Switch level
	- interconnecting (MOS) transistors
- Register-Transfer Level (RTL)
	- Behavioral + dataflow that is synthesizable

#### **Hierarchical Modeling**

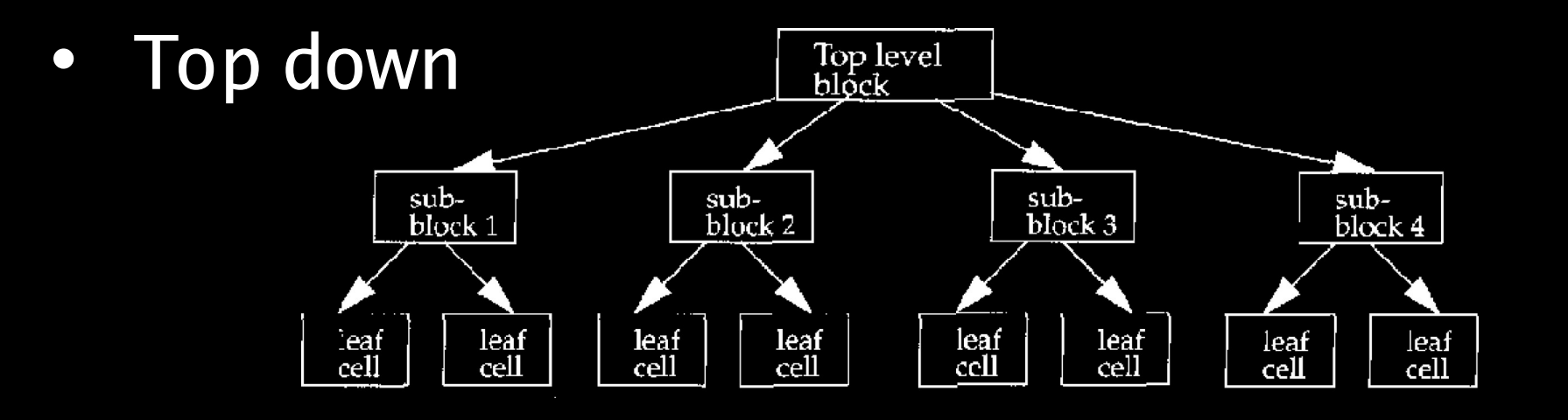

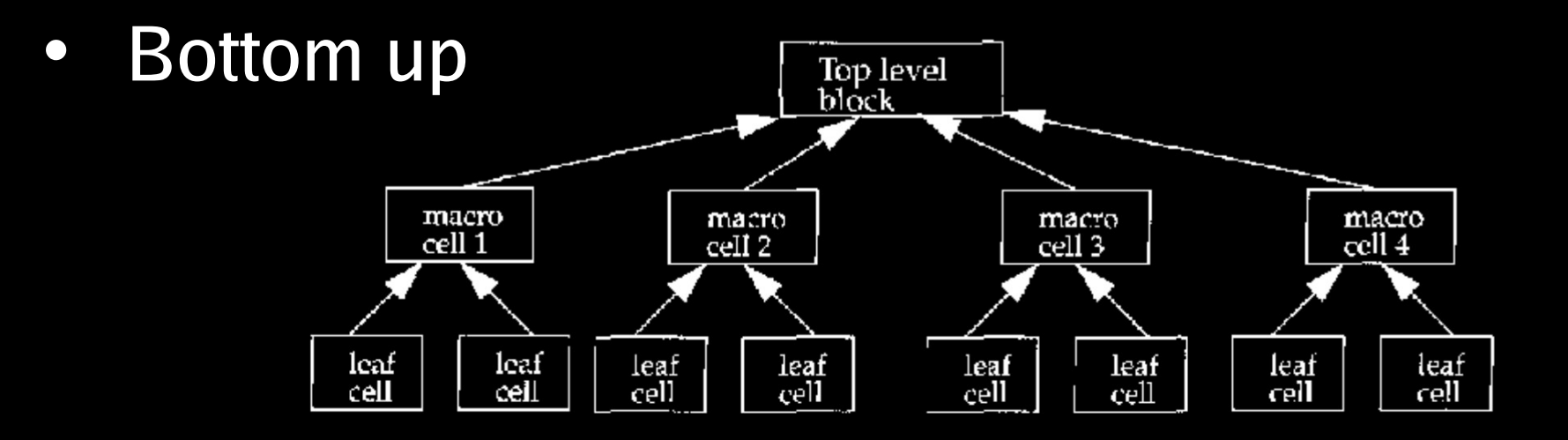

#### **4-bit Ripple Carry Counter**

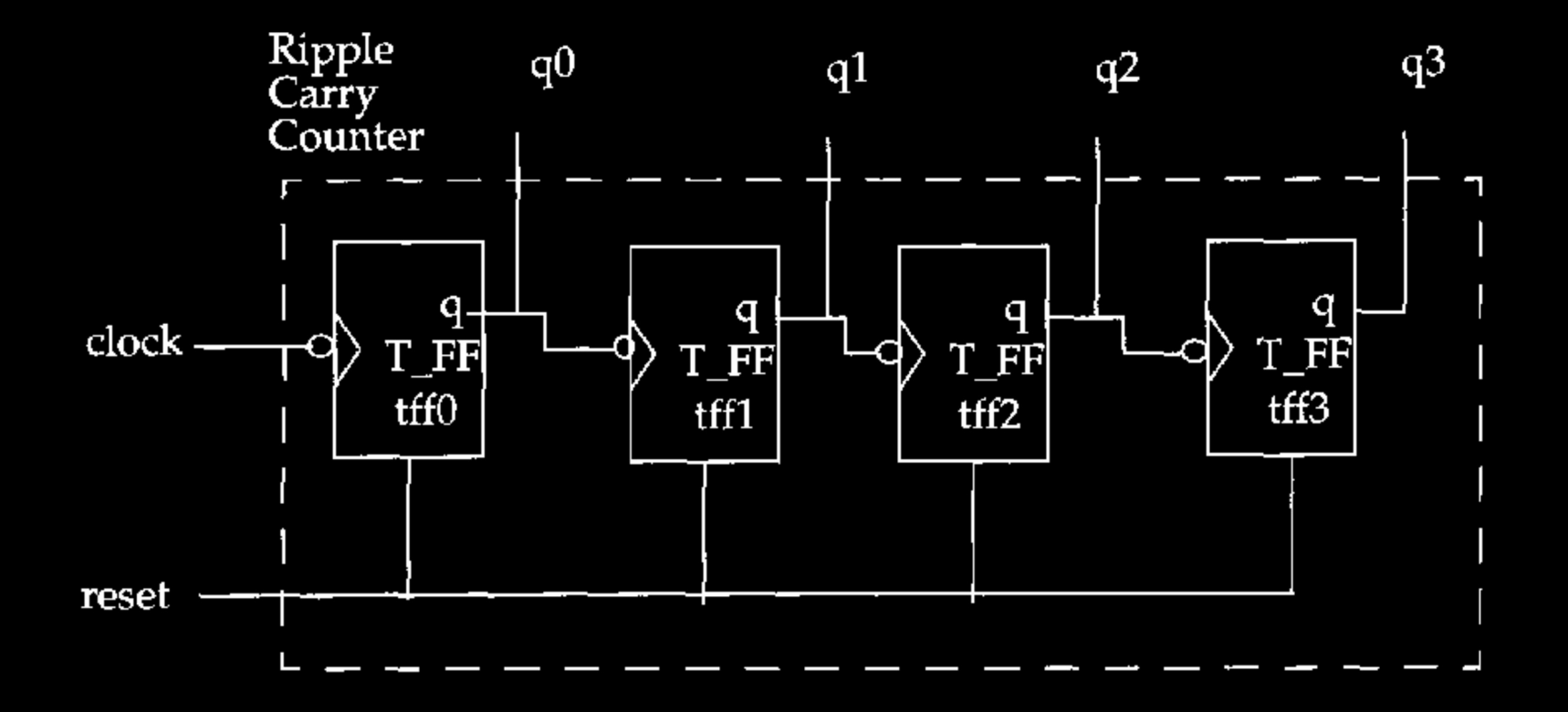

## **Ripple Counter Hierarchy**

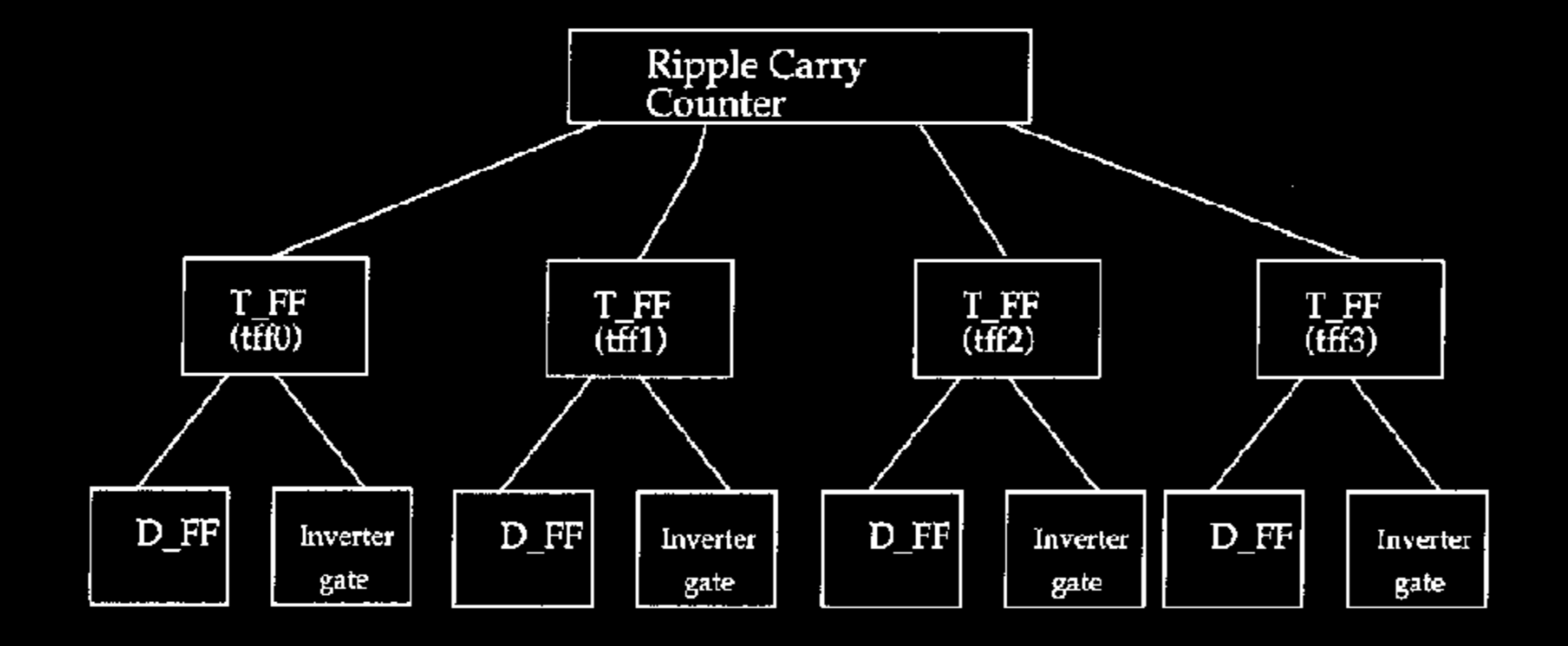

# **T-Filp-Flop**

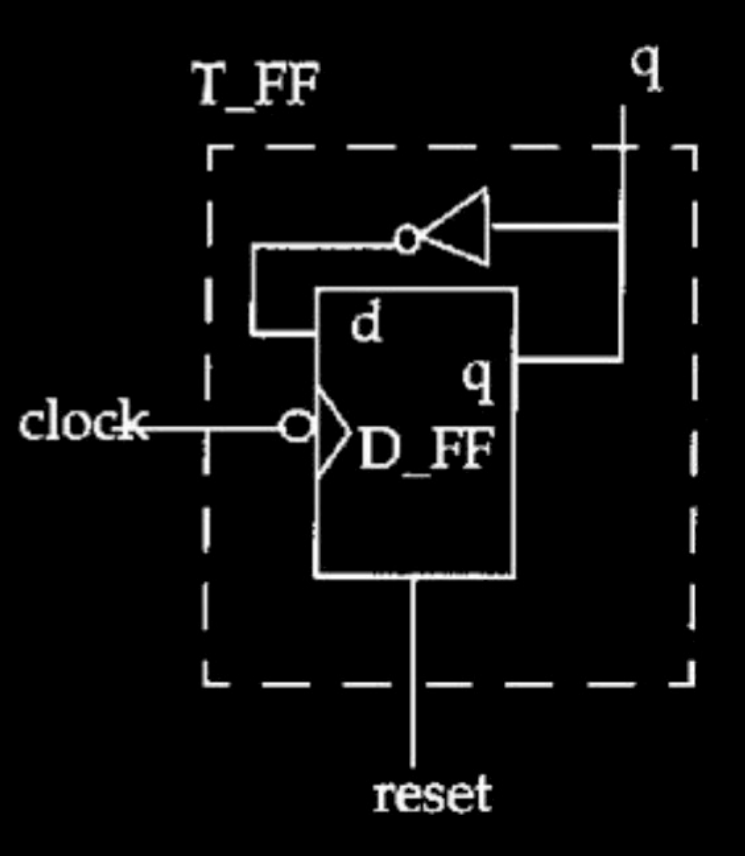

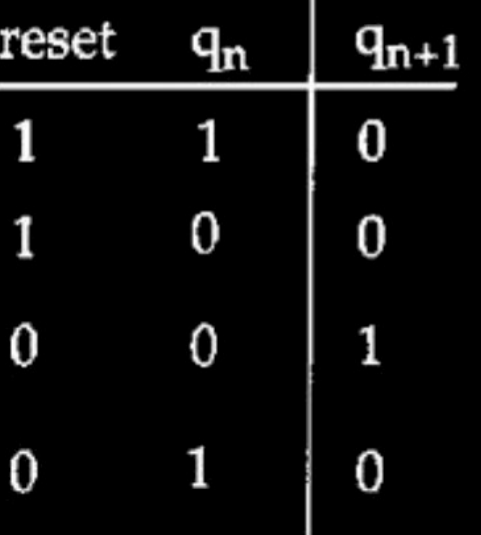

## **D-Flip-Flop Module**

• Make a T from a D...

```
module DFF(q, d, clk, reset);
   input d, clk, reset;
   output q;
   reg q; // q is a register
 always @(posedge reset or
            negedge clk)
    if (reset) q = 1'b0; else q = d;
endmodule
```
#### **T-Flip-Flop Module**

• Make a T from a DFF instance

module TFF(q, clk, reset); input clk, reset; rese output q; wire d; // d is an internal wire DFF dff0(q, d, clk, reset); not n1(d, q); // use built-in not endmodule

#### **Ripple Counter From 4 TFFs**

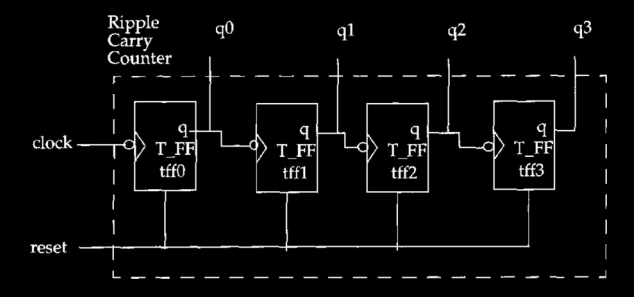

module ripcount(q, clk, reset); input clk, reset; output [3:0] q; // 4-bit output TFF tff0(q[0], clk, reset); TFF tff1(q[1], q[0], reset); TFF tff1(q[2], q[1], reset); TFF tff1(q[3], q[2], reset); endmodule

#### **Test Bench Styles**

• Stimulus instantiates design

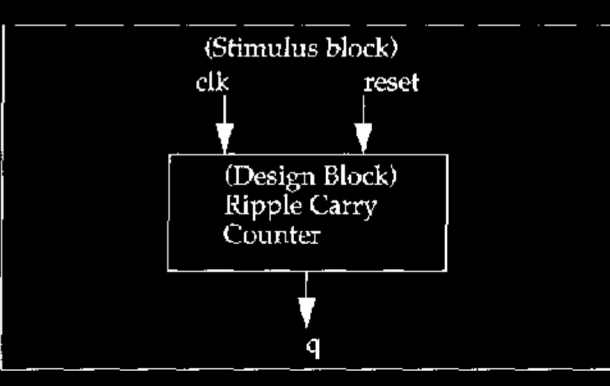

• Dummy module instantiates both

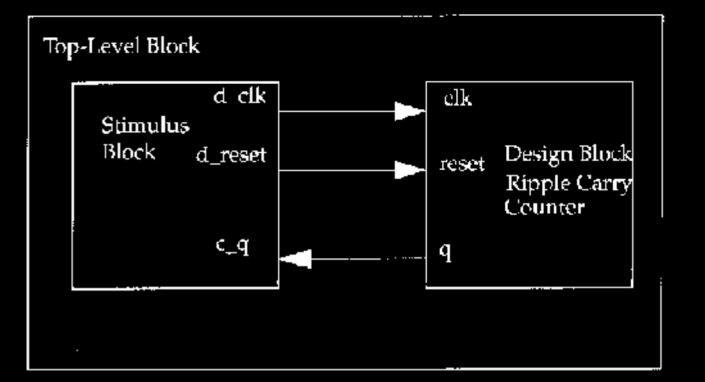

# **Example Design & Stimulus**

• Stimulus and output waveforms

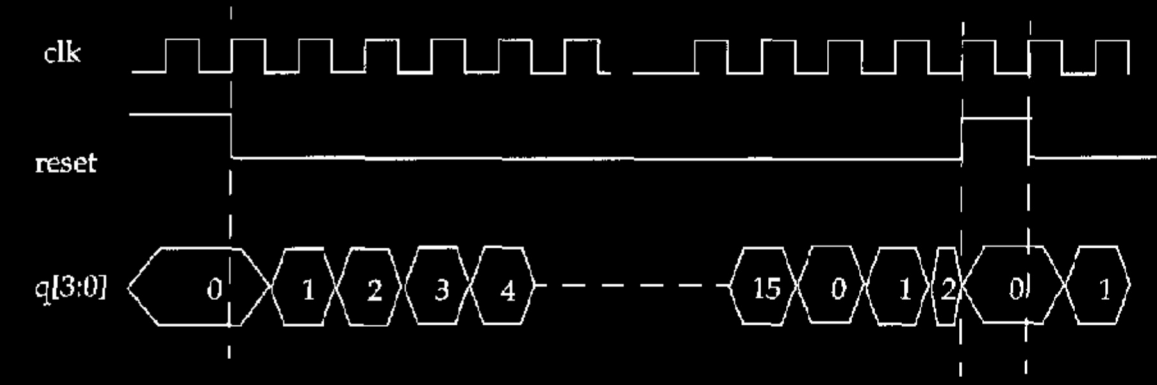

• Design block

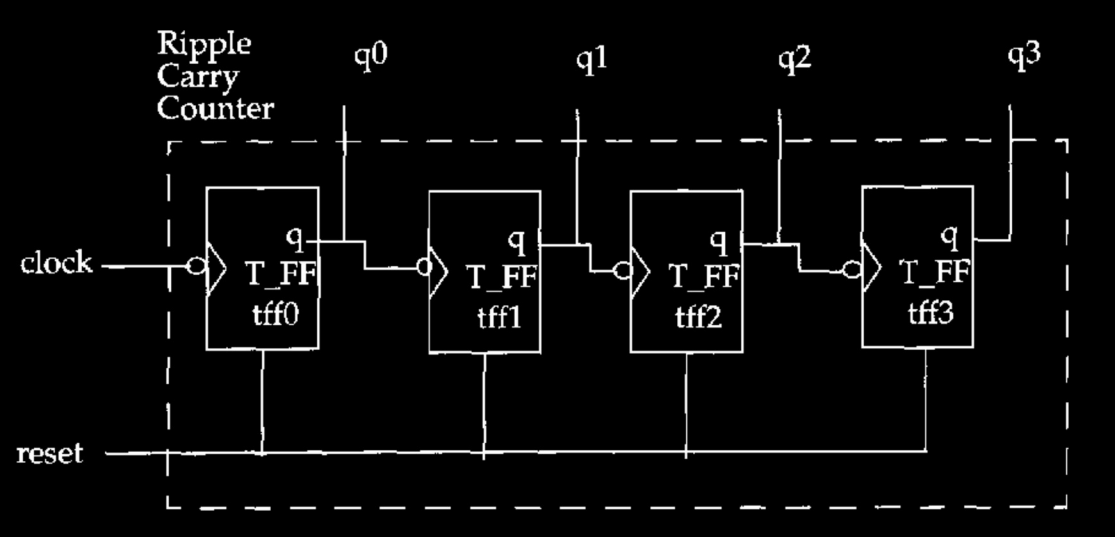

# **Ripple Counter Stimulus**

```
module stimulus;
   reg clk; reg reset; wire[3:0] q;
   ripcount r1(q, clk, reset);
  initial clk = 1'b0;
  always #5 clk = \negclk; // flip clk every 5 ticks
   initial // drive the reset signal sequence
     begin
      reset = 1'bl;
      #15 reset = 1'b0;
      #180 reset = 1'b1;#10 reset = 1'b0;
       #20 $stop; // end simulation
     end
   initial // output a trace
    $monitor($time, " Output q = %d", q);endmodule
```
# **Ripple Counter**

- Need a test framework to try it out...
	- stimulus module instantiates ripcount
	- Stimulus initializes values, generates clock, and prints results each time they change
- **Can run it here:**

<http://aggregate.org/EE480/ripplecount.html>

# **Verilog**

#### **As A Programming Language**

**(maybe your first parallel programming language)**

# **Verilog Comments**

- Both C comment styles are supported:
	- // to end of this line is ignored
	- /\* to matching close is ignored \*/

# **Verilog Names**

- Similar to C in many ways:
	- All keywords are lowercase
	- $-$  Names can use  $a-z$ ,  $A-Z$ ,  $0-9$ ,
	- Names don't start with 0-9
	- Only system task names can start with \$
	- Whitespace generally treated as a separator
- Escaped identifiers start with \ and end with whitespace… e.g.:

\\*@#\$%&! // is the name \*@#\$%&!

# **Verilog Numbers**

- Precision (in bits) can be explicit:
	- Prefix size' specifies size bits precision
	- Unsized is at least 32 bits (' optional)
- Base defaults to 10, but can be specified:
	- Hexadecimal (base 16): h or H
	- Decimal (base 10): d or D
	- Octal (base 8): o or O
	- Binary (base 2): b or B
- E.g.: 255 'Hff 8'o377 8'b11111111

# **Verilog X And Z Values**

- Used with base 2, 8, or 16 constants
- An unknown value is (lowercase): x
	- Number of bits in x determined by base
	- E.g.: 8'b1010xxxx 8'hax
- A high-impedance value is (lowercase): z
	- Number of bits in z determined by base
	- E.g.: 8'bzzzzxxxx 8'hzx
- Extending precision pads with:  $x \, z \, 0$ e.g.: 4'bxx 4'hx ; 4'b1x 4'b001x

#### **Other Value Oddities**

- In numbers:
	- ? can be used in place of z
	- $-$  is ignored (but can't start a number)
	- E.g.: 8'h2\_? 8'b0010zzzz
- Negative numbers:
	- Always treated as 2's complement
	- Sign before precision: -8'1 not 8'-1

# **Strength Levels**

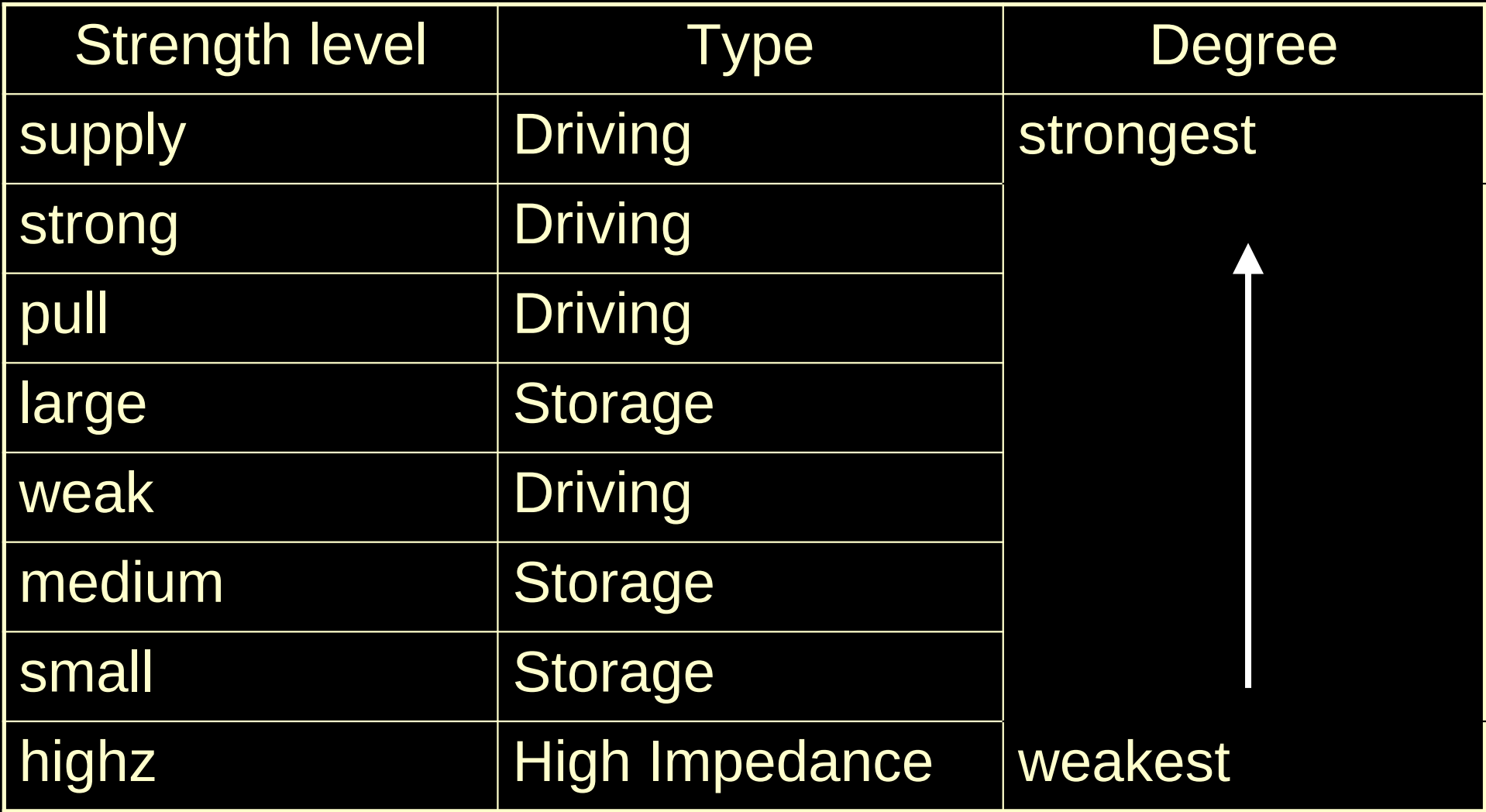
# **Verilog Wires (Nets)**

- Wires represent potential connections between hardware elements; signals that are continuously driven
- Keyword: wire tri wand tri0 tri1
- Default value: z (or given default 0 or 1)
- Can specify width

wire myoutput; // a wire tri [31:0] mybus; // tri-state bus wand myand; // a wired-AND

# **Verilog Registers**

- Registers represent data storage elements… like variables (not edge-triggered, clocked)
- Retain (*unsigned*) value until next assignment
- Keyword: reg trireg
- Default value: x
- Can specify width (default at least 32):

reg [15:0] r; // r is a 16-bit reg

## **Verilog Integers**

- Integers are basically signed registers
- Keyword: integer
- Can specify width (default at least 32)
- Two equivalent declarations:

```
integer [15:0] r;
```

```
reg signed [15:0] r;
```
#### **Verilog Reals**

- Reals are floating-point values
	- Can use decimal: 3.14
	- Can use scientific notation: 314e-2
- Keyword: real
- Default value: 0
- Value is rounded when you need an integer

real r;

## **Verilog Times**

- Times hold values of (simulated) time
- Keyword: time
- Precision is at least 64 bits
- \$time system variable gives the current time

```
time when started;
initial
  when started = $time;
```
## **Verilog Vectors**

- A vector specifies multiple-bit width
- Applies to reg integer wire
- Specifies range and order: [msb\_index : lsb\_index]
- Can select a bit or a subset of bits

```
wire [31:0] mybus;
reg [0:31] reversed;
mybus[15:0] // not mybus[0:15]
reversed[16] // just bit 16
```
#### **Verilog Variable Vector Select**

```
reg [255:0] data1; // little endian
reg [0:255] data2; // big endian
reg [7:0] byte;
```

```
// variable part select, fixed 8-bit width
byte = data1[31-.8]; // data1[31:24]byte = data1[24+:8]; // data1[31:24]byte = data2[31-.8]; // data1[24:31]byte = data2[24+:8]; // data1[24:31]
```

```
// start bit pos can be a variable (but not width)
for (j=0; j<=31; j=j+1)byte = data1[(j*8)+:8]; // [7:0], [15:8], ...
```

```
// initialize only part of a vector
data1[ (bytenum*8) + : 8] = 8' b0;
```
# **Verilog Arrays**

- An array specifies *multi-dimensional* collections
- Applies to all data types
- Specifies range and order: [start\_index : end\_index]
- Cannot slice, can only select an element
- Syntactically declared after identifier, but any vector subscripting comes last in use

wire [31:0] mybusses [0:4]; mybusses[2][15:0] // bus 2, 16 lsbs

## **Verilog Array Examples**

```
integer count[0:7];
reg bool[31:0];
time chk point[1:100];
reg [4:0] port_id[0:7];
integer matrix[4:0][0:16];
wire [7:0] w array[5:0];
count[5] = 0;port id[3] = 0;
matrix[1][0] = 601;port id = 0; // illegal!
matrix[1] = 0; // illegal!
```
# **Verilog Memories**

- RAM, ROM, and register files are all basically modeled as arrays of reg (synthesis is complicated using RAM blocks...)
- Word size for a memory is vector size, number of elements is array size
- Selecting an array element is basically a decoder/mux structure...

memory holding 65536 bytes reg [7:0] myram[0:'hffff];

# **Verilog Strings**

- Strings look like they do in C:
	- Surrounded by double-quotes
	- Escapes:  $\setminus t \setminus n \setminus " \setminus \setminus oct$  % – E.g.: "Hello, World!\012"
- Mostly used for arguments to system tasks
- Also can be reg vector initializers filling 8 bits/char from least to most significant

reg [32\*8:1] mystring; mystring = "Hello, World!\n"

### **Verilog Operators**

- Arithmetic:  $+ *$  /  $\frac{6}{6}$
- Relational:  $\lt \lt = \gt \gt =$
- Logical equality:  $=$   $=$   $=$   $=$
- Case equality:  $===$   $!==$

assign  $a = (1 == 1)$ ; //  $a = 1$ assign  $b = (1 == 1'bx)$ ; //  $b = x$ assign  $c = (1'bx == 1'bx)$ ; //  $c = 1$ 

## **Verilog Operators**

- Logical: ! && ||
- Bitwise:  $\sim$  & | ^  $\sim$  (xnor)
- Unary reduction:  $\& \sim \& \mid \sim \mid \wedge \sim \sim$
- Shift: >> << (always 0 filled)

assign a =  $(\&$  3'b010); // a = 0 assign  $b = (\& 3' b z 11); // b = x$ assign  $c = (3' b110 \gg 1)$ ; //  $c = 3$ 

## **Verilog Operators**

- Trinary conditional: ? :
- Concatenation: { }
- Replication: { { }}

assign a =  $(1 ? 1'$ bx : 0); // a = x assign  $b = \{1'1, 1'0\}$ ; //  $b = 'b10$ assign  $c = \{2\{a,b\}\}$ ; //  $c = \{a,b,a,b\}$ 

## **Verilog Gate Level**

- Built-in: and nand nor or xor xnor  $-1<sup>st</sup>$  argument is output, then inputs
- Built-in: buf not (drivers)
	- Any number of output arguments, then last is the only input
	- Any z input becomes an x output

and  $a(out1, in1, in2);$ buf b(out2, out3, out4, in3);

#### **Gate Level 1-of-4 Mux**

```
module mux1of4(Z,D0,D1,D2,D3,S0,S1);
output Z;
input D0, D1, D2, D3, S0, S1;
not(S0bar,S0),(S1bar,S1);
and(T0,D0,S0bar,S1bar),
     (T1,D1,S0bar,S1),
     (T2,D2,S0,S1bar),
                                   D3 \diamond (T3,D3,S0,S1);
                                   D1 \Leftrightarrow// should be or, not nor
or(Z,T0,T1,T2,T3);
                                   D2 \LeftrightarrowendmoduleDO<
```
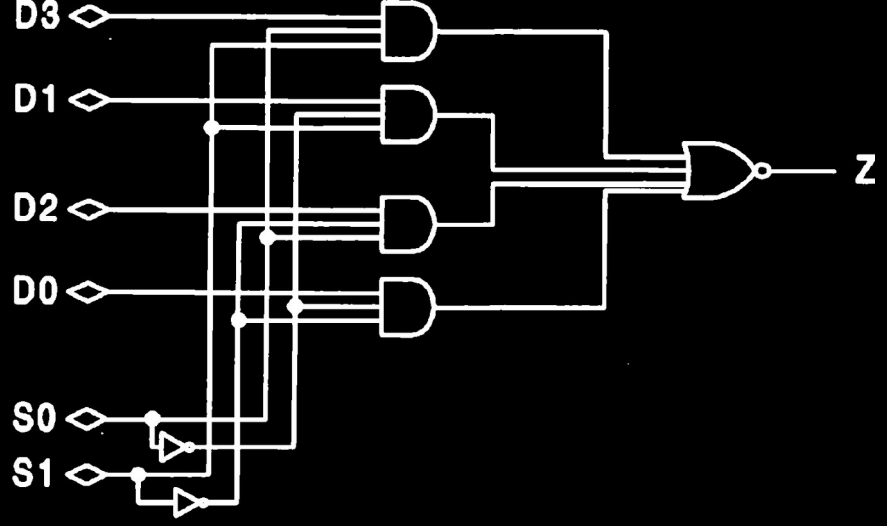

#### **Gate-Level 1-of-4 Mux Example**

- tryit only tries one input value
- Can run it here: <http://aggregate.org/EE480/mux1of4.html>

#### **Verilog Data Flow Modeling**

- Uses continuous assignment: assign
	- Lval: a net, part of a net, or concatenation
	- Rval is re-evaluated when anything changes

```
wire[7:0] a, b, c;
wire[15:0] big;
assign \{b, c\} = big;assign a=b&c;
```
# **Verilog Delay Modeling**

- Delay between rval change and lval update
- Specified in units of time
	- Delay in individual assign #delay
	- Property of a wire #delay
- Changes faster than *delay* are skipped

```
wire #5 [7:0] a;
wire [7:0] b, c;
assign #2 b=c; // delayed 2
assign a=c; // delayed 5
```
## **Verilog Behavioral Modeling**

- Procedural blocks:
	- All activate at time 0
	- All execute concurrently
	- initial blocks execute only at time 0
	- always blocks execute repetitively, as specified, e.g.: always@(posedge clk)
- Mostly about changing reg values
- begin and end can group statements

## **Always Procedural Timing**

- always( timing\_control)
	- An or of identifiers
	- posedge of an identifier (0→1)
	- negedge of an identifier (1→0)
	- # time delay expression (make a waveform)

reg clk; always @(posedge clk) begin ... end always  $#5$  clk =  $\neg$ clk;

#### **Procedural Assignments**

- Usable in initial or always blocks
- Lval must be a reg integer …
- Two different assignment operators:
	- $-$  For a wire:  $=$
	- $-$  For a flip-flop:  $\leq$
- Wire assignments can be instantaneous, but flip-flops distinguish before and after state

#### **Procedural Assignments**

always @(A or B) // infer wire begin B=A; C=B; end

always @(posedge CLK) // flip-flop begin

B<=A; C<=B; D<=C;

end // clock skew! (may be ok?)

#### **Conditional Statements**

- if (expr) stat if (expr) stat else stat
- case (expr) cases endcase A case is: values : stats Can have a: default: stats
- For grouping: begin ... end

#### **Looping Statements**

- while (expr) stat Just like C
- for (expr ; expr ; expr) stat Note:  $no$  ++ operator, so ++i is  $i=$  $i+1$
- repeat (expr) stat Not like  $C$  – repeat stat expr times
- forever stat

## **A Big Example: A Multiplier**

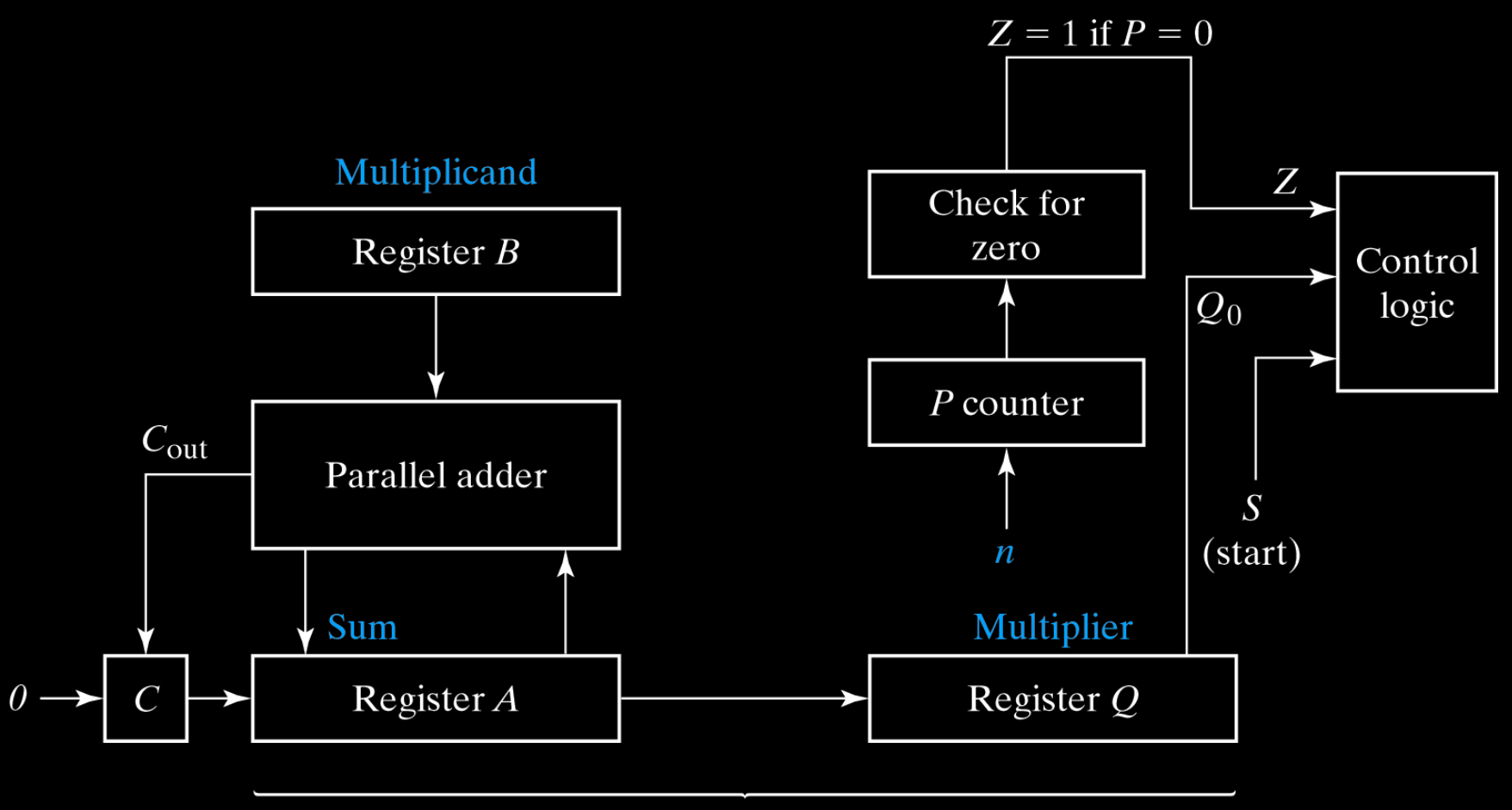

Product

**Multiplier State Machine Flowchart**

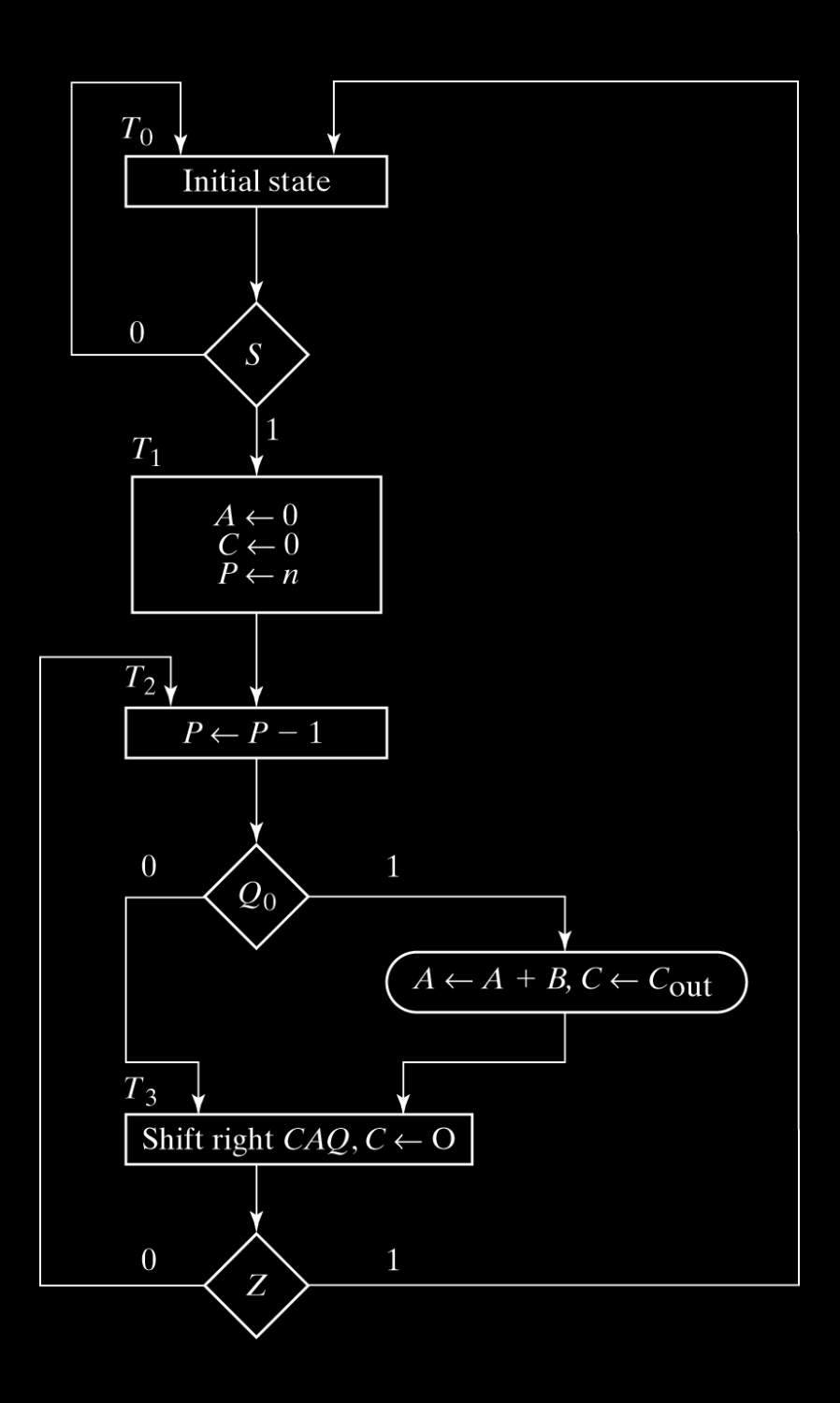

# **Example Trace Of Multiply**

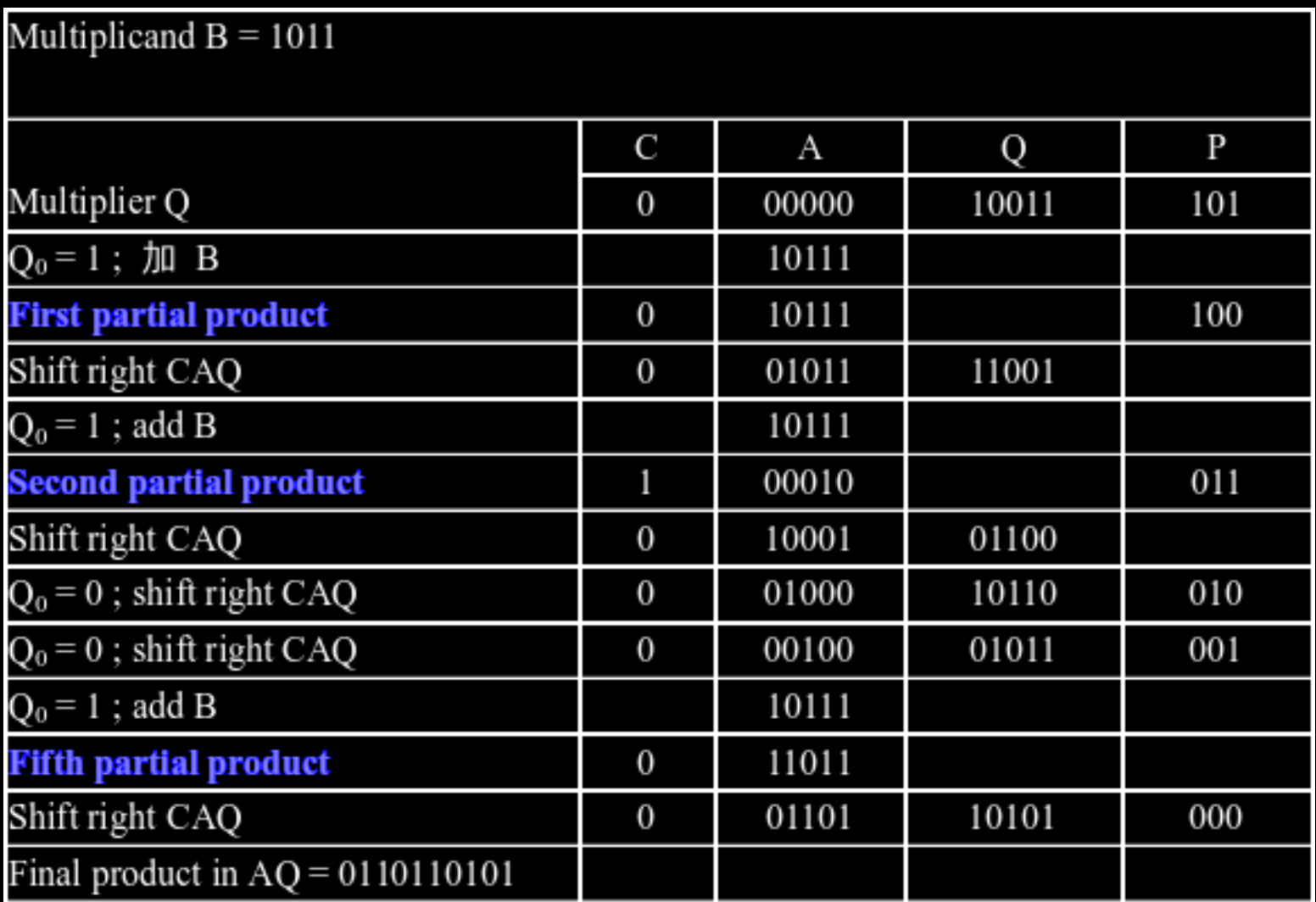

#### **Multiplier Control Logic**

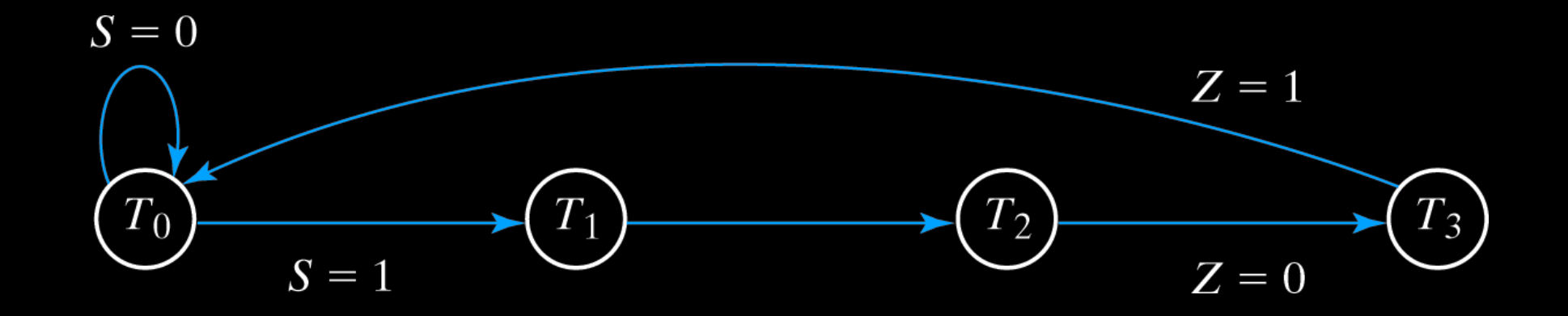

T0: Initial state T1: A=0, C=0, P=n T2: P=P-1 T3: Shift CAQ right, C=0

#### **Multiplier Control Block**

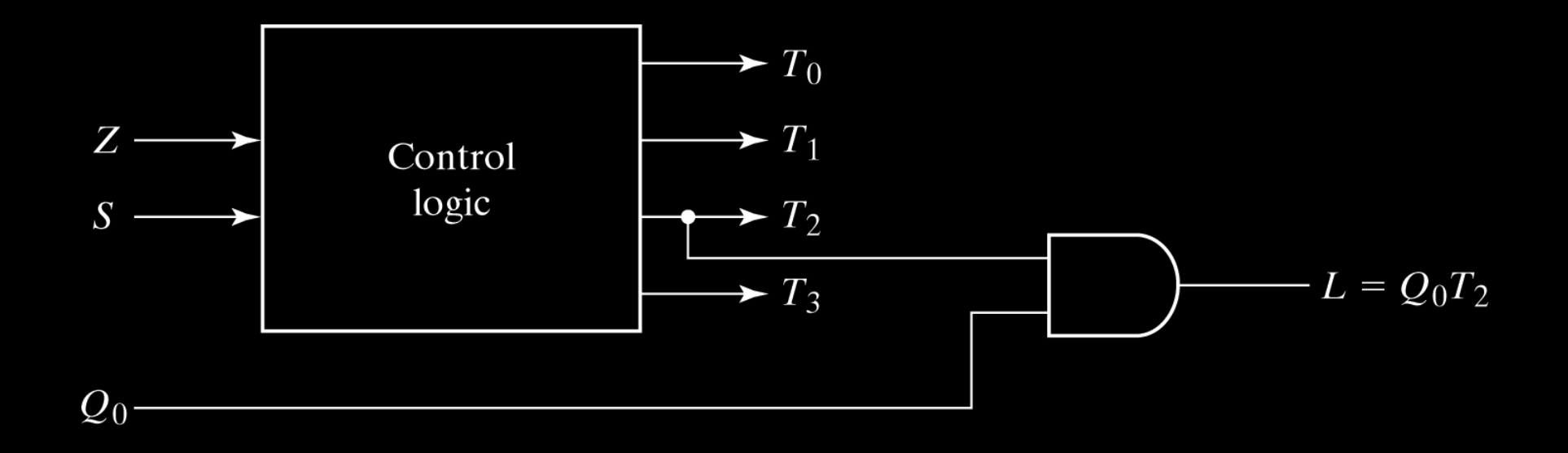

#### L is the signal that latches the add result in state T2 when Q0 is a 1.

#### **Assign State Numbers**

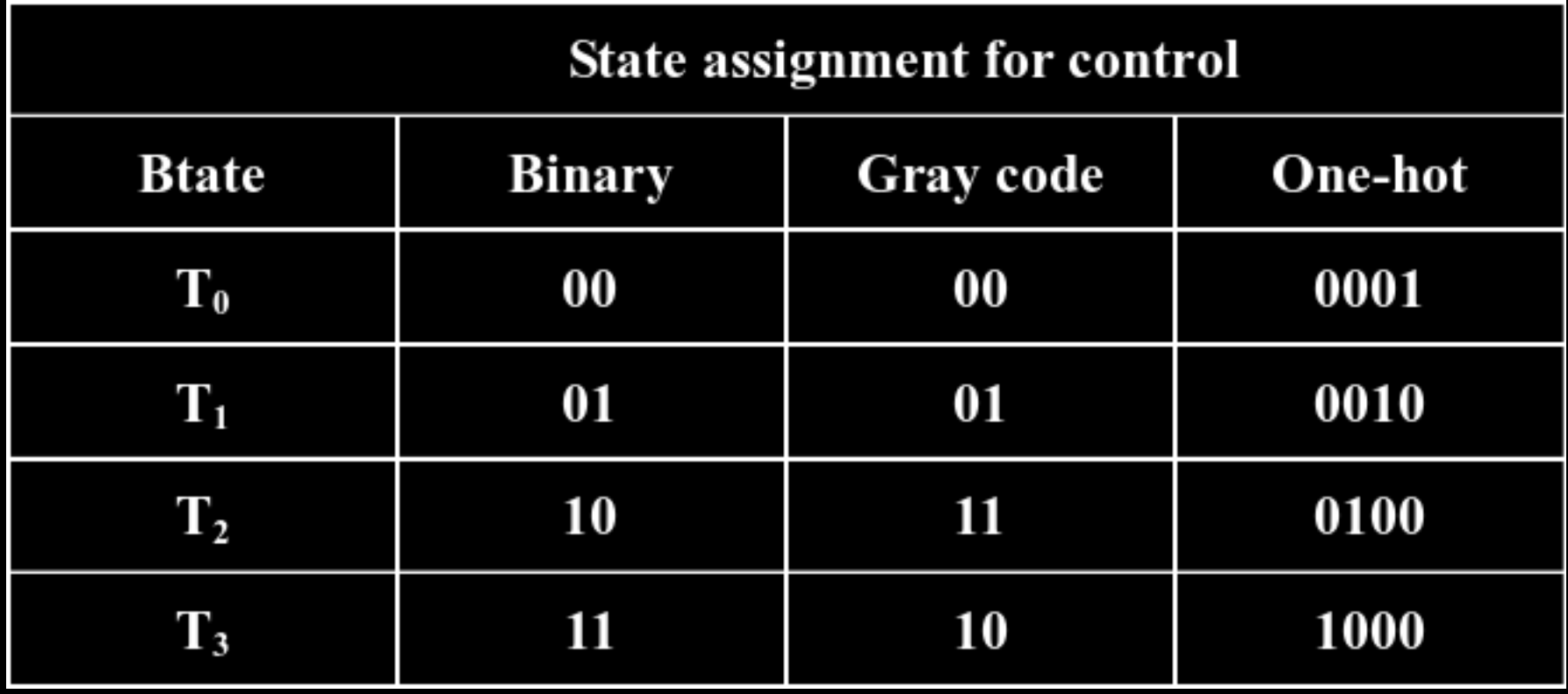

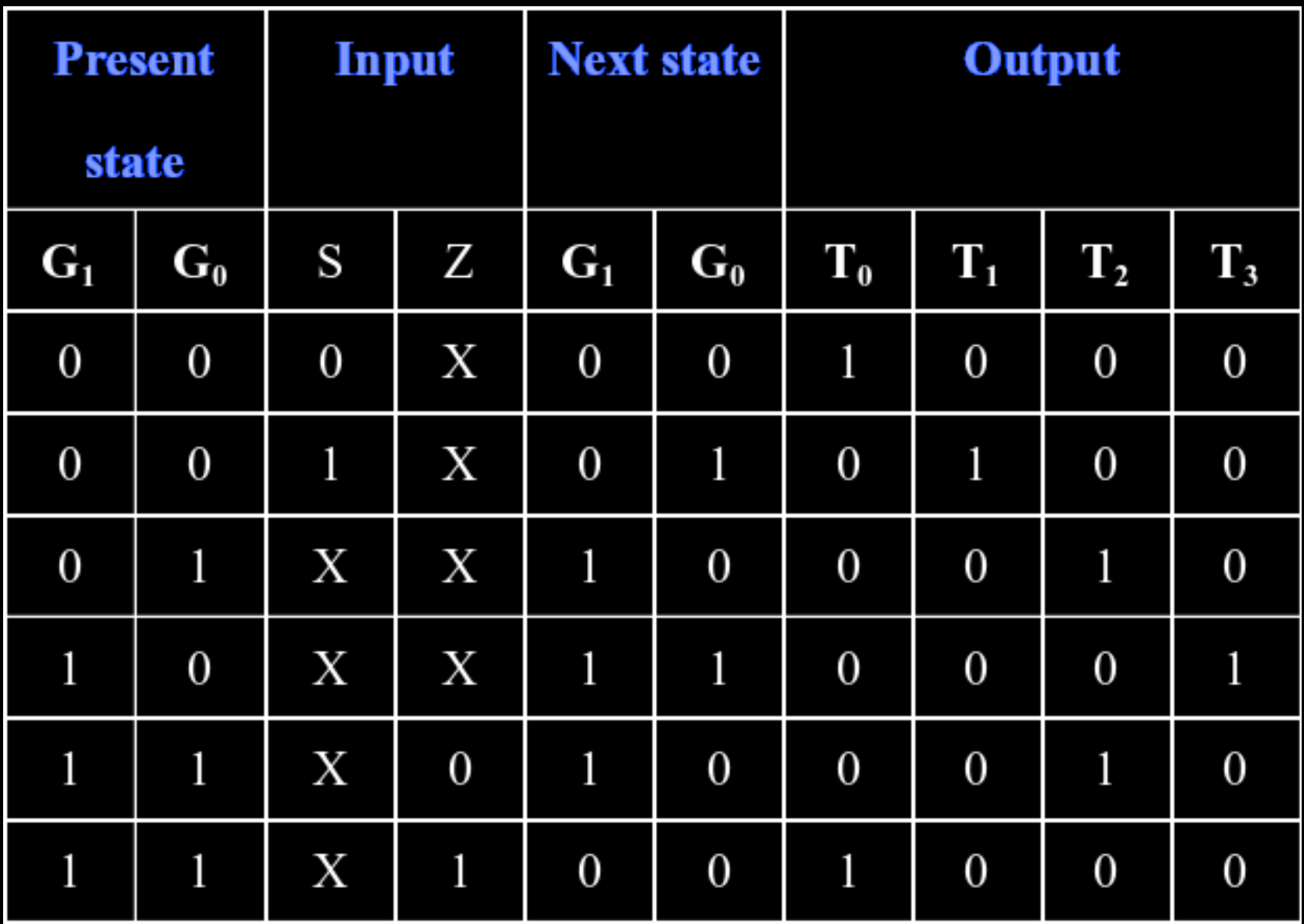

## **Control Logic Diagram**

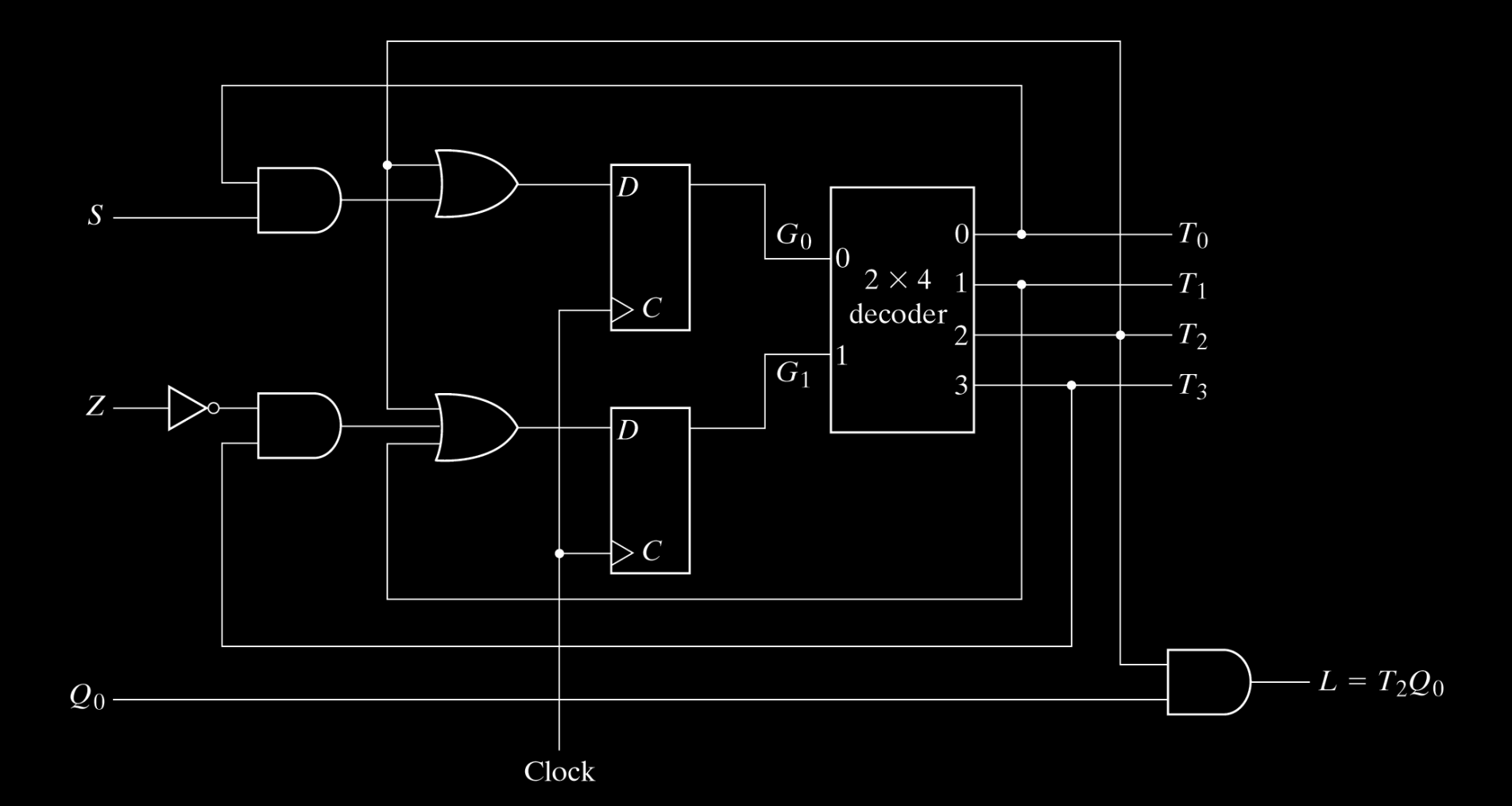

## **Control Logic Diagram**

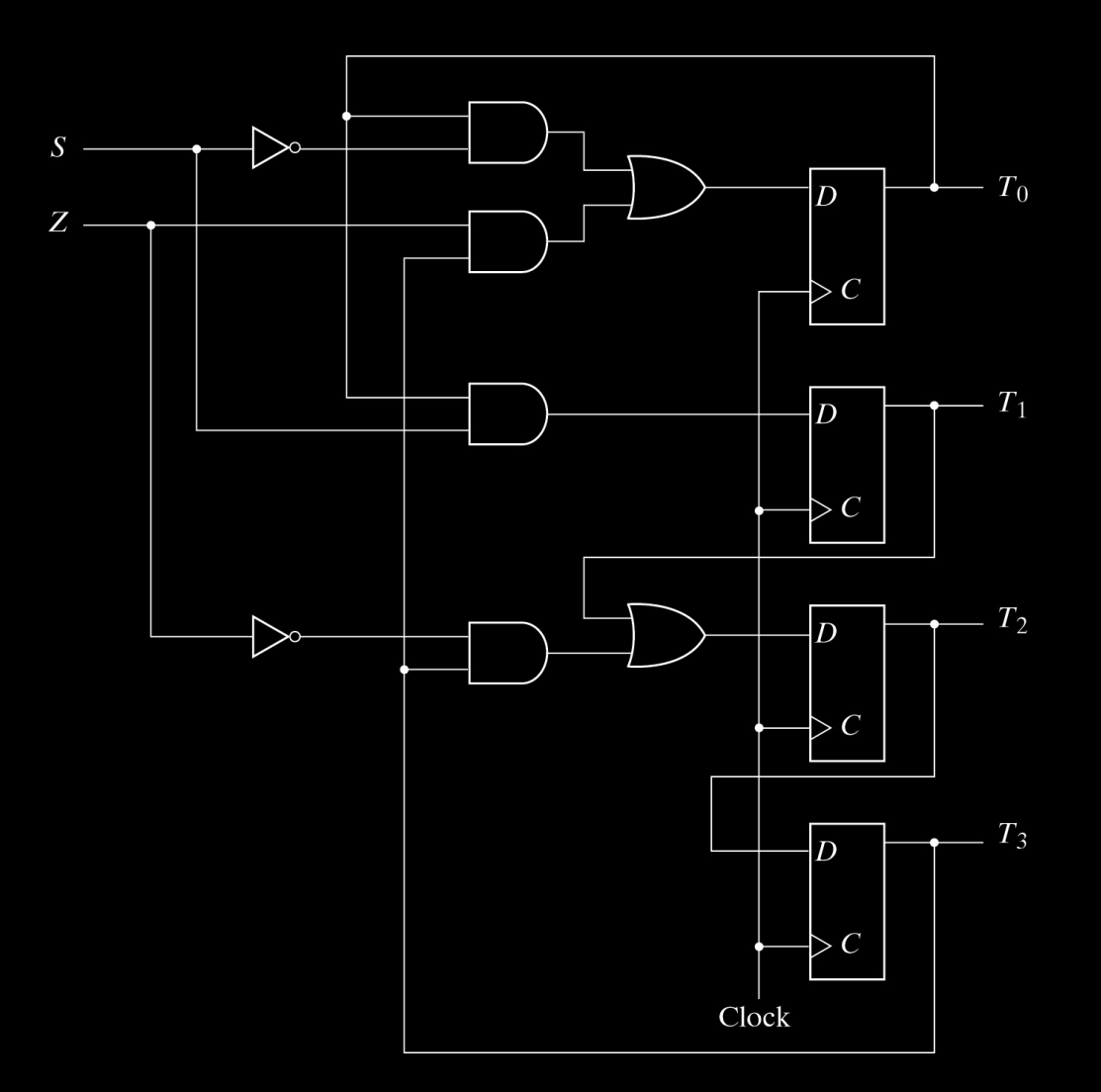

# **Verilog Multiplier**

```
module mulBiQi(S,Clk,Clr,Bi,Qi,C,A,Q,P);
input S,Clk,Clr; input[4:0]Bi,Qi;
output C; output[4:0]A,Q; output[2:0]P;
reg C; reg[4:0]A,Q,B; reg[2:0]P; reg[1:0]ps,ns;
parameter T0=2'b00,T1=2'b01,T2=2'b10,T3=2'b11;
wire Z;
assign Z= \sim |P; // nor reduction of Palways @(negedge Clk or negedge Clr)
   if (~Clr) ps=T0; else ps<=ns;
always @(S or Z or ps)
   case (ps) // next state logic
     T0: if (S) ns=T1; else ns=T0;
     T1: ns=T2;
     T2: ns=T3;
     T3: if (Z) ns=T0; else ns=T2;
   endcase
```
## **Verilog Multiplier (continued)**

```
always @(negedge Clk)
   case (ps) // next state logic
     T0: B<=Bi; // get multiplicand
     T1: begin // get multiplier, counter to 5 (bits)
       A <= 5'b00000; C <= 1'b0; P<=3'd5; Q<=Qi; end
     T2: begin // do add (verilog builds the adder!)
       P<=P-3'b001; if (Q[0]) {C,A}<=A+B; end
     T3: begin // shifts
      C \le 1 bo; A \le 0 (c, A[4:1] ; A \le 0 (a[0], Q[4:1] }; end
   endcase
endmodule
```
# **Verilog Multiplier Test Bench**

```
module test mulBiQi;
reg S,Clk,Clr; reg[4:0]Bi,Qi;
wire C; wire[4:0]A,Q; wire[2:0]P;
mulBiQi mp(S,Clk,Clr,Bi,Qi,C,A,Q,P);
initial begin
   S=0; Clk=0; Clr=0;
   #5 S=1; Clr=1; Bi=5'b10111; Qi=5'b10011;
   #15 S=0; end
initial begin
  repeat (26) #5 Clk = \negClk;
   end
always @(negedge Clk)
   $strobe("C=%b A=%b Q=%b P=%b time=%0d",C,A,Q,P,$time);
endmodule
```
## **Multiplier Example**

• Can run it here: <http://aggregate.org/EE480/multiplier.html>

• But that's rather convoluted... So how about the multiplier from CPE380?

#### **CPE380 Multiplier Example**

```
module mul(ready, c, a, b, reset, clk);
```

```
parameter BITS = 32;
input [BITS-1:0] a, b;
input reset, clk;
output reg [BITS*2-1:0] c;
output reg ready;
reg [BITS-1:0] d;
reg [BITS-1:0] state;
reg [BITS:0] sum;
```
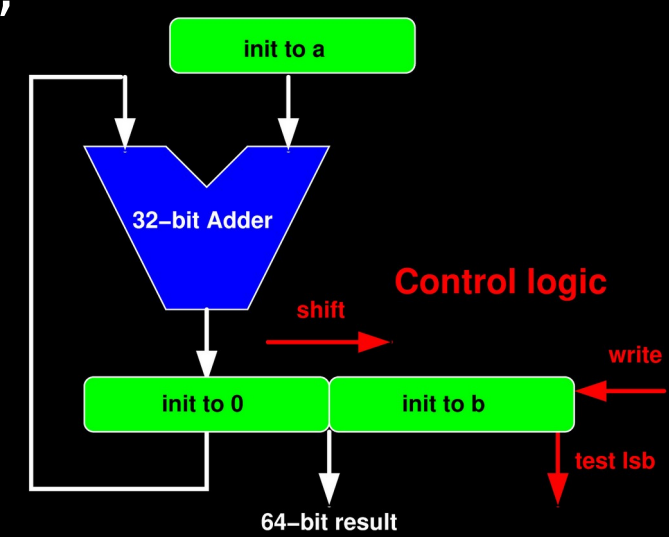

## **CPE380 Multiplier Example**

```
always @(posedge clk or posedge reset) begin
   if (reset) begin
    ready \leq 0;
    state \leq 1;
    d \leq a;
    c \leq \{ \{ \text{BITS}\{1\} \} \}, b};
   end else begin
     if (state) begin
       sum = c[BITS*2-1:BITS] + d;c \leq (c[0] ? \{sum, c[BITS-1:1]\}:
              (c \gg 1) :
       state \leq {state[BITS-2:0], 1'b0};
     end else begin
       ready \leq 1;
     end
   end
end
endmodule
```
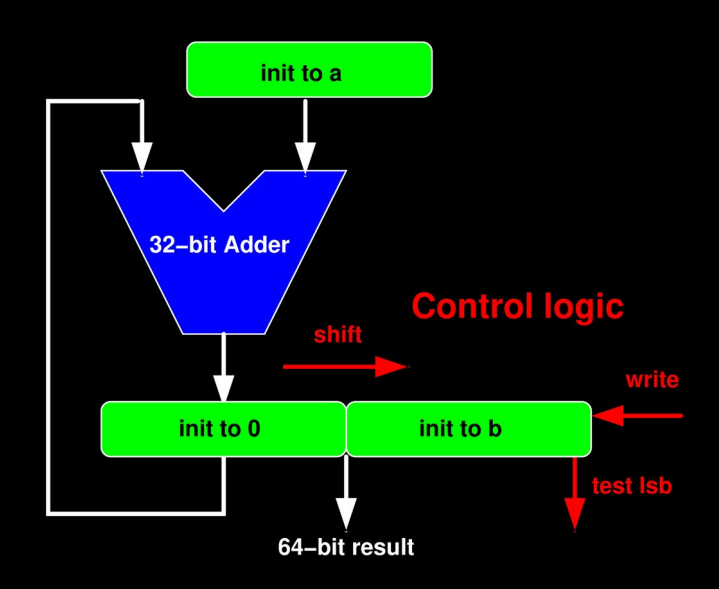

## **EE380 Multiplier Example**

```
module tryit;
reg [7:0] a, b;
wire [15:0] c;
wire rdy;
reg reset, clk;
                                                                 init to a
mul \#(8) mymul(rdy, c, a, b, reset, clk);
initial begin
                                                            32-bit Adder
  A = 6; b = 7;
                                                                       Control logic
  Clk = 0; reset = 0;
  #1 reset = 1;
                                                             init to 0
                                                                       init to b
  #1 reset = \theta;
   repeat (20) begin
                                                                 64-bit result
    #1 clk = \negclk;
    #1 \frac{1}{2} sdisplay(a, " * ", b, " = ", c, " done=", rdy);
   end
end
endmodule
```
## **CPE380 Multiplier Example**

**Can run it here:** http://aggregate.org/EE480/mul380.html

• Notice that we only bother with 8 bits... using the parameter to restrict the 32-bit design